<span id="page-0-0"></span>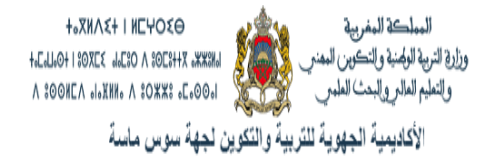

### Direction provinciale Taroudant Lycée collègial Tifnout Deuxième année du cycle secondaire collégial parcours international Matière : Physique et Chimie

# Chapitre 7: Étude de quelques instruments optiques

Réalisé par : [Lahcen](www.pc1.ma) SELLAK

E-mail : lahcensellak17@gmail.com Année scolaire :2019/2020

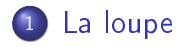

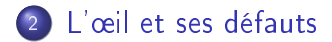

# **Objectifs**

### **Objectifs**

- Connaître le principe de la loupe ;
- Savoir déterminer les caractéristiques de l'image donnée par une loupe ;
- Connaître le modèle réduit de l'œil ;
- Connaître les défauts de l'œil ( la myopie et l'hypermétropie) et comment les corriger.

### Situation de départ

#### Situation de départ

Beaucoup d'instruments optiques dans la vie courante utilisent des lentilles minces. La loupe et l'œil sont deux modèles de ces instruments, elles diffèrent par leurs principes de fonctionnement.

• Comment fonctionnent ces deux instruments ?

# <span id="page-4-0"></span>La loupe

### Définition

- Une loupe est un instrument optique constitué d'une lentille convergente de courte distance focale (quelques centimètres). Elle est utilisée pour voir les objets de petite taille.
- En générale, l'objet à examiner étant placé entre la loupe et son plan focale objet  $(OA < OF)$ .

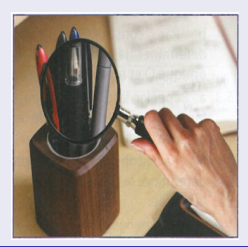

Master C2I2S

## La loupe

### Construction géométrique de l'image d'un objet par une loupe

On utilise une loupe ( une lentille convergente) de distance focale  $f = 2cm$  et on place la loupe à une distance  $OA = 1.5$ cm par rapport à l'objet.

• Construisez l'image A'B' de l'objet AB.

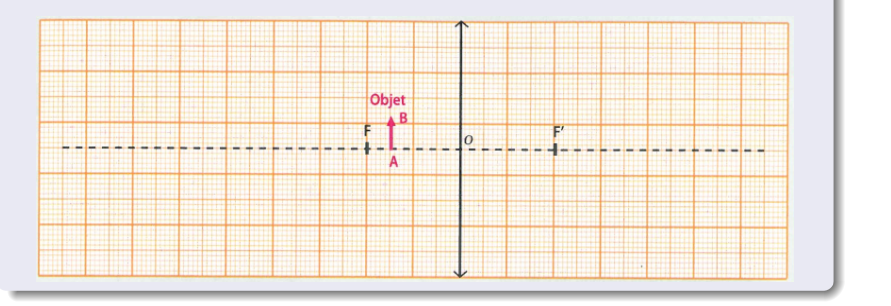

[La loupe](#page-4-0) L'œil et ses défauts

### La loupe

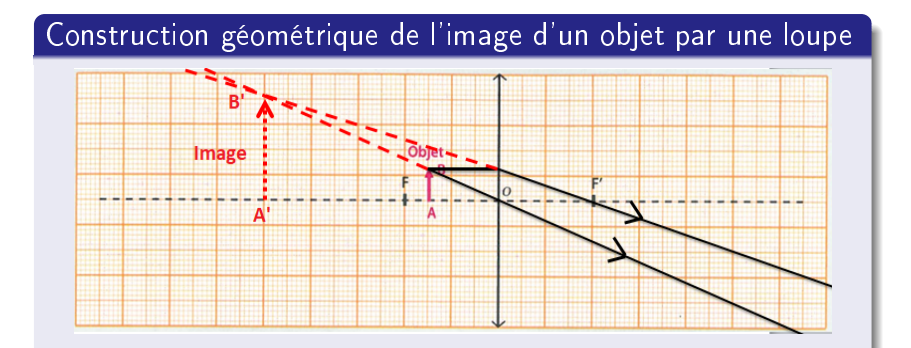

Master C2I2S • Quand la loupe se trouve à une distance inférieure à sa distance focale, l'image A'B' s'observe directement en plaçant l'œil derrière la loupe. Elle est droite, virtuelle et agrandie : c'est le principe de fonctionnement de la loupe.

Prof: Lahcen SELLAK [Partie II Chapitre 7: Étude de quelques instruments optiques Collège Tifnout 2APIC](#page-0-0) 7 / 18

#### <span id="page-7-0"></span>Description de l'œil

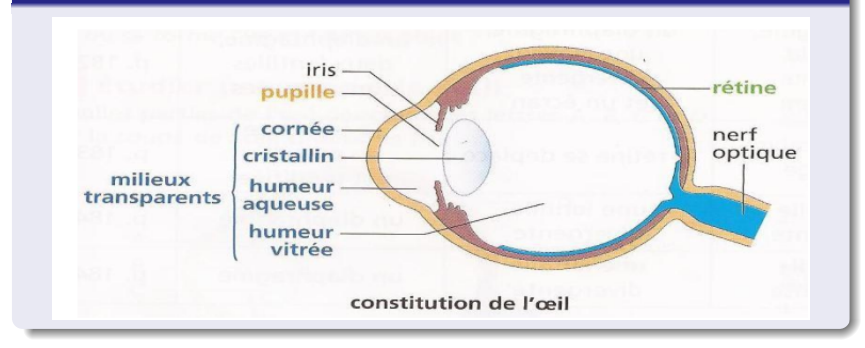

#### Description de l'œil

- Lorsque la lumière pénètre dans l'œil par la pupille, elle traverse des milieux transparents la cornée, l'humeur aqueuse, le cristallin et l'humeur vitrée. Cet ensemble se comporte comme une lentille convergente.
- Cette "lentille" permet de former sur la rétine l'image nette renversée de l'objet regardé.
- Le nerf optique transmet au cerveau les informations captées par la rétine.
- Le cerveau analyse les informations et donne une vision de l'image à l'objet.

### Modélisation de l'œil

- L'œil peut être modélisé par un montage comprenant :
	- un diaphragme qui représente l'iris ;
	- une lentille qui joue le rôle des milieux transparents de l'oeil ;
	- un écran qui représente la rétine. Écran

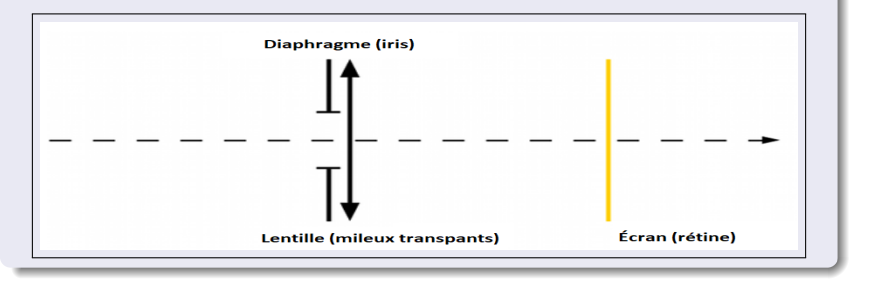

Prof: Lahcen SELLAK [Partie II Chapitre 7: Étude de quelques instruments optiques Collège Tifnout 2APIC](#page-0-0) 10 / 18

#### Phénomène d'accommodation

• La distance entre le cristallin et la rétine est constante et pourtant, que les objets soient proches ou éloignés, les images se forment toujours sur la rétine. Cela est possible car la distance focale de l'œil peut varier. On dit que l'oeil accommode.

### À retenir

• La vision des objets est toujours nette, car l'œil accommode : la distance focale de l'œil varie en fonction de la distance de l'objet.

#### La myopie

• Un œil myope : voit flous les objets éloignés : l'œil est trop convergent et l'image se forme devant la rétine.

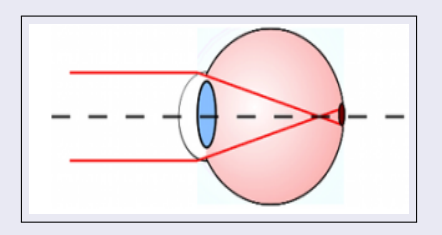

• Comment peut-on corriger la myopie ?

#### Correction de la myopie

• Pour corriger la myopie, on place devant l'œil une lentille divergente. L'ajout d'une lentille divergente éloigne l'image qui se forme alors sur la rétine (à droite).

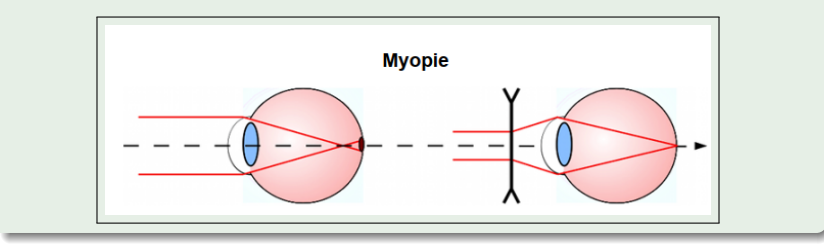

### L'hypermétropie

• Un œil hypermétrope voit flous les objets proches, L'image d'un objet à l'infini se forme en arrière de la rétine, et doit accommoder pour voir des objets éloignés : l'œil n'est pas assez convergent.

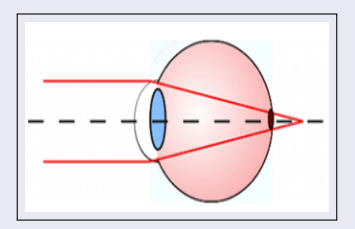

• Comment peut-on corriger l'hypermétropie ?

Prof: Lahcen SELLAK [Partie II Chapitre 7: Étude de quelques instruments optiques Collège Tifnout 2APIC](#page-0-0) 14 / 18

Master C2I2S

#### Correction de l'hypermétropie

• Pour corriger l'hypermétropie, on place devant l'œil une lentille convergente. L'ajout d'une lentille convergente rapproche l'image, qui se forme à nouveau sur la rétine (à droite).

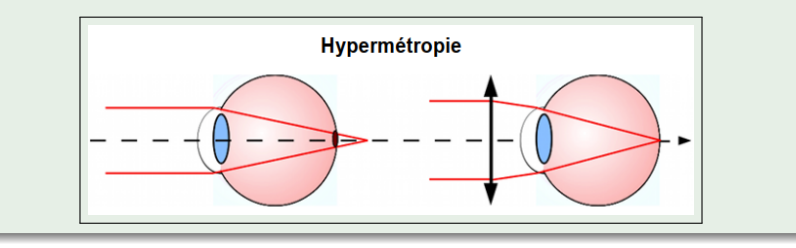

### **Exercices**

#### Exercice 1

Associe à chaque lettre la légende qui convient, choisie parmi les mots suivants :

rétine- pupille- nerf optique- cristallin- cornée- iris

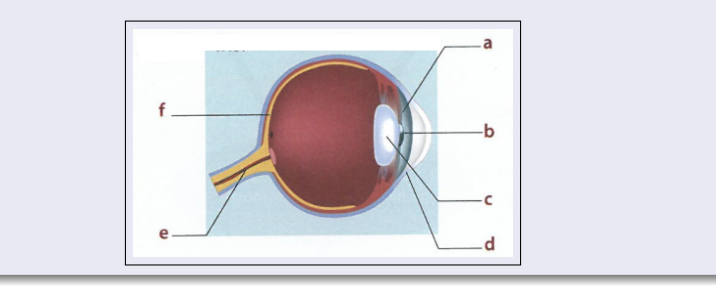

### **Exercices**

#### Exercice 2

Un œil peut être modélisé par un diaphragme, une lentille et un écran.

■ À quelles parties de l'œil correspondent ces éléments ?

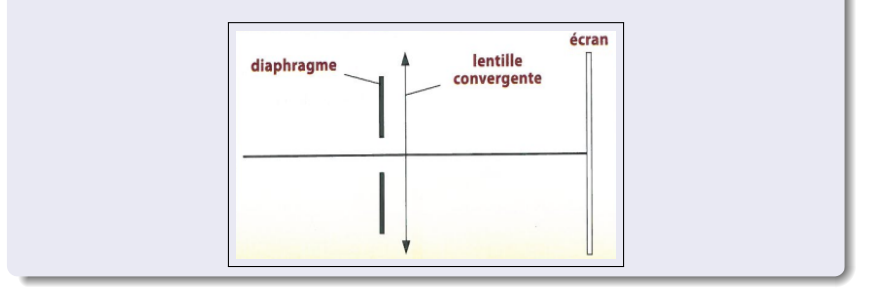

# **Exercices**

### Exercice 3

Le schéma ci-dessous représente un œil et un petit objet (bougie d'anniversaire).

- **1** Où se forme l'image de l'objet observé?
- 2 Dans quelle situation, l'œil est-il le plus convergent?
- <sup>3</sup> Lequel des schémas représente, (a) ou (b), représente un ÷il avec défaut ? Comment s'appelle ce défaut ?
- <sup>4</sup> comment on peut corriger ce défaut ?

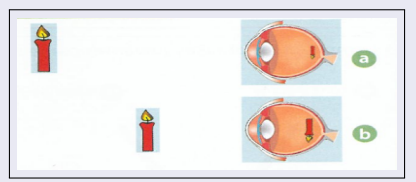

Master C2I2S

Prof: Lahcen SELLAK [Partie II Chapitre 7: Étude de quelques instruments optiques Collège Tifnout 2APIC](#page-0-0) 18 / 18